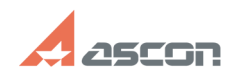

## **Установка лицензии облагая произвестно облагая произвестно облагая произвестно облагая произвестно облагая произвестно облагая произвестно облагая произвестно облагая произвестно облагать составил произвестно облагать**

## **FAQ Article Print**

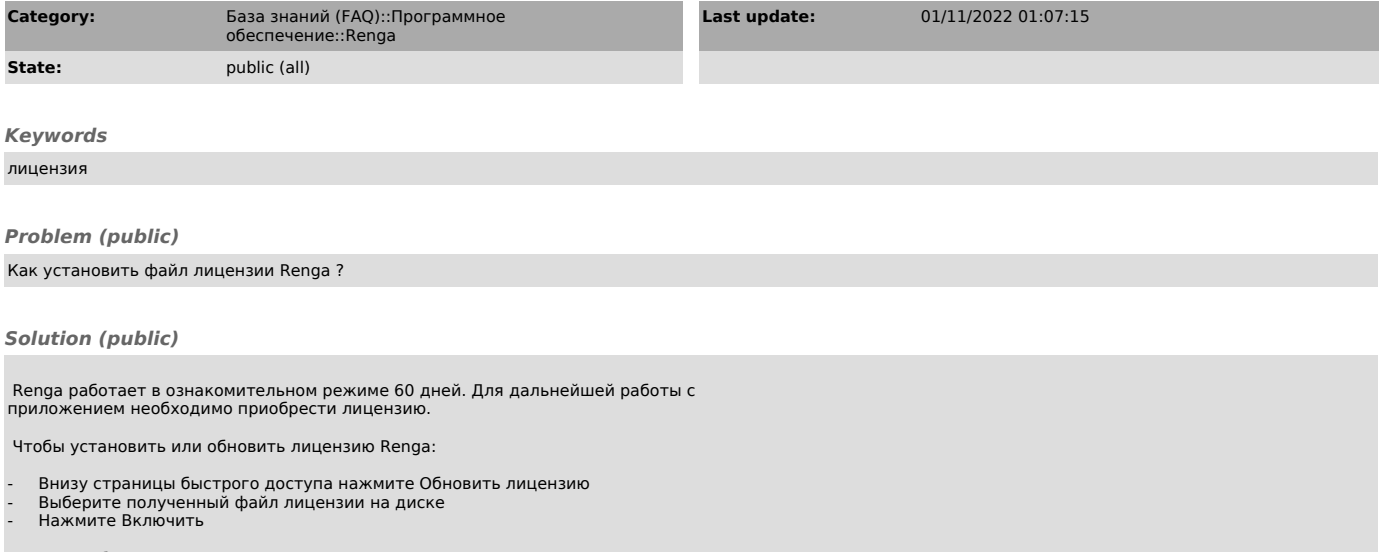

Страница быстрого доступа доступна при отсутствии открытых проектов в Renga.